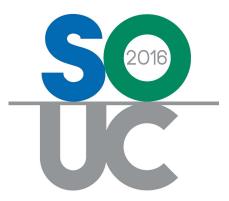

# **14<sup>th</sup> ANNUAL USERS CONFERENCE** January 25 – 27, 2016 | Bonita Springs, FL

# Managing a Perpetual Inventory

Presented by: Carolyn Johnson & Laurie Salim

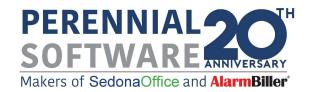

# This Page Intentionally Left Blank

# Table of Contents

| Inventory Overview                                  | 6  |
|-----------------------------------------------------|----|
| Inventory Valuation Methods                         | 8  |
| Inventory Transactions                              | 10 |
| Purchase Orders / Receiving Purchase Orders         | 11 |
| Miscellaneous Part Issue                            |    |
| Returning Parts to a Warehouse                      | 18 |
| Returning Parts from a Job                          |    |
| Miscellaneous Parts Return                          |    |
| Stock Adjustments vs Miscellaneous Returns / Issues | 20 |
| Part Transfers                                      | 22 |
| Printing a Part Transfer                            | 24 |

# Managing a Perpetual Inventory

This session will cover best practices in managing your inventory:

- Ordering / Receiving Parts
- Issuing / Returning Parts
- Stock Adjustments
- Transferring Parts

# This Page Intentionally Left Blank

# **Inventory Overview**

SedonaOffice offers the option maintaining a perpetual inventory, which is referred to as Stock Tracking throughout the application. If this option is activated your company will be able to track part quantities and values in one or multiple warehouse locations. As parts are received, transferred from warehouse to warehouse, or used on Service Tickets or Jobs, entries are made to the General Ledger to record the cost of the transaction and update the on-hand part quantities.

The key to success in managing inventory parts is timeliness – users working with inventory parts should always remember the following rules:

- 1. When a part physically comes into or is moved out of a warehouse, that transaction must occur in SedonaOffice as soon as possible.
- 2. Maintain current part purchase cost and sales pricing.
- 3. Maintain current inventory warehouse cost information.
- 4. Be consistent with transaction processing keep it as simple as possible.
- 5. Document your internal company processes for handling inventory.

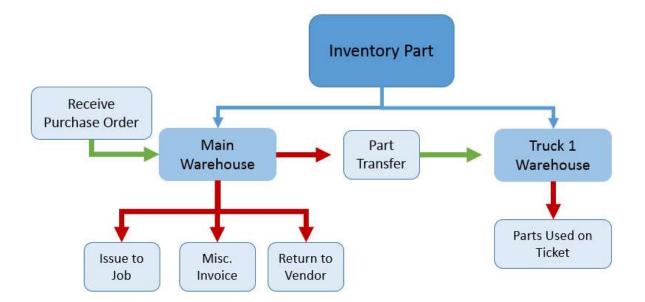

#### **Inventory Valuation Methods**

Four methods for costing and valuing your inventory parts are available in SedonaOffice.

- Average Costing
- Standard Costing
- Serial Number Costing
- Lot Number Costing

Your company has the option of using only one costing method for all inventory parts or use different costing methods on different types of parts. For example you may choose to use Standard Costing for the majority of your parts, but use Serial Number Costing on certain parts and Average costing on other parts. Wire and cable, for example may be types of parts where Average Costing makes more sense due to the frequent fluctuation in metal prices. Many companies use combination of costing methods quite effectively.

Based on our experience and understanding of inventory processing, we feel the use of Standard Costing can be a tremendous benefit to the management and reporting of your inventory in SedonaOffice.

# **Inventory Transactions**

#### Transactions that will Increase Warehouse Inventory

- Receiving Parts Purchase Order
- Return Parts to Stock from a Job
- Miscellaneous Parts Return
- Transfer Parts from another Warehouse
- Manual Stock Adjustment
- Physical Inventory

#### **Transactions that will Decrease Warehouse Inventory**

- Issue Parts to a Job
- Parts added to Tickets (stock checkbox selected)
- Miscellaneous Parts Issue
- Return to Vendor
- Transfer Parts to another Warehouse
- Manual Stock Adjustment
- Physical Inventory

#### Purchase Orders / Receiving Purchase Orders

Attention to detail is important when creating and receiving Purchase Orders for stock parts.

#### • Creating Purchase Orders

- Make certain the correct warehouse is selected
- Compare the Standard Cost to the defaulted Purchase Cost they should be the same or very close to the same value\*.
- Utilize the Ship Date, Parts Due Date and Ship Method fields.
- If some parts are standard stock items, utilize the min/max fields on the Part Warehouse setup and use the Suggested PO Report for ordering.

|              | Phone: (80<br>Fax:<br>o: 28170 Cab                        | ta Ave<br>California 92507<br>0) 555-4321          |                               | #             | Branch<br>OC<br>Order Date<br>1/9/2016 | -(     | Warehouse<br>Main-OC |          | )            |    | Print Now<br>Direct Expense |
|--------------|-----------------------------------------------------------|----------------------------------------------------|-------------------------------|---------------|----------------------------------------|--------|----------------------|----------|--------------|----|-----------------------------|
|              | ADI<br>1737 Atlani<br>Riverside, (<br>Phone: (80)<br>Fax: | ta Ave<br>California 92507<br>0) 555-4321<br>ot Rd | 1160<br>Tracking<br>Ship Date | #             | OC<br>Order <u>D</u> ate               | -(     | Main-OC              |          | )            |    |                             |
| Ship To      | Riverside, (<br>Phone: (80<br>Fax:                        | California 92507<br>0) 555-4321<br>ot Rd           | 1160<br>Tracking<br>Ship Date | #             | OC<br>Order <u>D</u> ate               | -(     | Main-OC              |          | )            |    |                             |
| Ship To      | Phone: (80<br>Fax:<br>o: 28170 Cab                        | 0) 555-4321<br>ot Rd                               | Ship Dat                      |               |                                        |        |                      |          |              |    |                             |
| Ship To      | o: 28170 Cab                                              |                                                    |                               |               | 1/9/2016                               |        | Acknowledge          | 0        |              |    |                             |
| Ship T       |                                                           |                                                    |                               | a             |                                        |        |                      |          |              |    |                             |
|              |                                                           |                                                    |                               |               | Ship Method                            |        |                      |          |              |    |                             |
|              |                                                           |                                                    | Parts Du                      |               | Job Number                             | ر      |                      |          |              |    |                             |
|              |                                                           |                                                    | 1/12/20                       |               |                                        | 凿      |                      |          |              |    |                             |
|              |                                                           |                                                    | -                             |               |                                        |        |                      |          |              |    |                             |
| Parts        | Expenses                                                  | Documents                                          | No Spe                        | cial Order Pa | arts Allowed                           |        | Select from A        | ll Parts |              |    |                             |
|              |                                                           |                                                    |                               |               |                                        |        |                      |          |              |    |                             |
|              | Part                                                      | Description                                        | Vendor Part                   | Pkg Qty       | Parts List<br>Quantity                 | Cost   | Amount               | Rcvd     | Std Cost     | BO |                             |
|              | 65                                                        | BATTERY 9V LITHIUM                                 |                               | 1             | 13                                     | 9.45   | 122.85               | - Neve   | 9.45         |    |                             |
| 6            | 150                                                       | KEYPAD 6150 LCD                                    | 6150                          | 1             | 11                                     | 43.08  | 473.88               |          | 43.08        | Г  |                             |
| 6            | 160                                                       | 6160 ALPHA                                         | 6160                          | 1             | 6                                      | 77.53  | 465.18               |          | 77.53        |    |                             |
| 6            | 160CR                                                     | 6160CR ALHPA, FIRE                                 | 6160CR                        | 1             | 10                                     | 145.99 | 1459.9               |          | 145.99       | Γ  |                             |
| 9            | 43WH                                                      | CONTACT 943WH                                      | 943WH                         | 1             | 60                                     | 1.90   | 114                  |          | 1.90         |    |                             |
| B            | K-2WB                                                     | SMOKE DET 2W-B                                     | BK-2WB                        | 1             | 5                                      | 25.05  | 125.25               |          | 25.05        |    | -                           |
|              |                                                           |                                                    |                               |               |                                        |        |                      |          |              |    |                             |
| Mem <u>o</u> |                                                           |                                                    |                               | ^             |                                        |        |                      |          | Total Cos    | 40 | ,839.42                     |
| I.           |                                                           |                                                    |                               | ~             |                                        |        |                      |          | Received Cos | it | \$0.00                      |
| Closed       | d                                                         |                                                    |                               |               |                                        |        |                      |          | Apply        | QK | Cancel                      |

| Notes |  |  |  |
|-------|--|--|--|
|       |  |  |  |
|       |  |  |  |
|       |  |  |  |
|       |  |  |  |

# Suggested PO List

| Primary Vendor    | ADI                             | -         |                                    |          | Jobs In To | tal |     |                                         | -        |
|-------------------|---------------------------------|-----------|------------------------------------|----------|------------|-----|-----|-----------------------------------------|----------|
| <u>N</u> arehouse | Main-OC                         | •         | Include Jobs<br>Scheduled to Start |          |            |     |     | o <u>M</u> inimum<br>o Ma <u>x</u> imum |          |
| Product Line      | <all lines="" product=""></all> | •         | on or Before                       | 1        |            |     |     |                                         |          |
| Vendor            | Part                            | Vendor Pa | art On Hand                        | On Order | For Job    | Max | Qty | Cost                                    | Ext.Cost |
| ADI               | 465                             | 465       | 12                                 | 0        | 0          | 25  | 13  | 9.45                                    | 122.85   |
| ADI               | 6150                            | 6150      | 4                                  | 0        | 0          | 15  | 11  | 43.08                                   | 473.88   |
| ADI               | 6160                            | 6160      | 4                                  | 0        | 0          | 10  | 6   | 77.53                                   | 465.18   |
| ADI               | 6160CR                          | 6160CR    | 0                                  | 0        | 0          | 10  | 10  | 145.99                                  | 1459.90  |
| ADI               | 943WH                           | 943WH     | 15                                 | 0        | 0          | 75  | 60  | 1.90                                    | 114.00   |
| ADI               | BK-2WB                          | BK-2WB    | 0                                  | 0        | 0          | 5   | 5   | 25.05                                   | 125.25   |
| ADI               | BK-4WB                          | BK-4WB    | 8                                  | 0        | 0          | 20  | 12  | 26.23                                   | 314.76   |
| ADI               | SR-1032                         | SR-1032   | 0                                  | 0        | 0          | 75  | 75  | 2.55                                    | 191.25   |
| ADI               | SR-1042TW                       | SR-10427  | rw o                               | 0        | 0          | 25  | 25  | 7.31                                    | 182.75   |
| ADI               | SR-1044TW                       | SR-1044T  | rw o                               | 0        | 0          | 25  | 25  | 9.66                                    | 241.50   |
| ADI               | SR-1045TN                       | SR-10451  | TN 0                               | 0        | 0          | 20  | 20  | 5.33                                    | 106.60   |
| ADI               | 5150W                           | SR-5150\  | N 0                                | 0        | 0          | 5   | 5   | 8.30                                    | 41.50    |
|                   |                                 |           |                                    |          |            |     |     |                                         |          |

| dor<br>I |                                                          | Categor<br>Installa                                                                        |                                        | •               |                                       |                                                  |                                             |           |                                          |    | Print Now<br>Direct Expe |
|----------|----------------------------------------------------------|--------------------------------------------------------------------------------------------|----------------------------------------|-----------------|---------------------------------------|--------------------------------------------------|---------------------------------------------|-----------|------------------------------------------|----|--------------------------|
| urc      | hase Order                                               |                                                                                            |                                        | _               |                                       |                                                  |                                             |           |                                          |    |                          |
|          | ADI<br>1737 Atlant<br>Riverside, C                       |                                                                                            | PO <u>N</u> u<br>1160<br>Trackir       |                 | Branch<br>OC<br>Order Date            |                                                  | Warehouse<br>Main-OC                        | ed ed     |                                          |    |                          |
|          | Fax:                                                     |                                                                                            |                                        |                 | 1/9/2016                              |                                                  |                                             |           |                                          |    |                          |
| Ship     | To: 28170 Cabo                                           |                                                                                            | Ship D                                 |                 | Ship Method                           |                                                  |                                             |           |                                          |    |                          |
|          | Laguna Nigi                                              | uel, CA 92677                                                                              |                                        |                 | UPS Ground                            | •                                                |                                             |           |                                          |    |                          |
|          |                                                          |                                                                                            | Parts (                                | Due Date        | Job Number                            |                                                  | r.                                          |           |                                          |    |                          |
|          |                                                          |                                                                                            |                                        | <u>li</u>       |                                       | 凿                                                | 1                                           |           |                                          |    |                          |
|          | s Expenses                                               | Documents                                                                                  | no s                                   | pecial Order F  | arts Allowed                          | d                                                | Select from                                 | All Parts |                                          |    |                          |
| Part     | - 1                                                      |                                                                                            |                                        |                 | Parts List                            |                                                  |                                             |           |                                          |    |                          |
|          | Part                                                     | Description                                                                                | Vendor Part                            | Pkg Qty         | Parts List<br>Quantity                | Cost                                             | Amount                                      | Rcvd      | Std Cost                                 | BO | ^                        |
|          |                                                          | Description<br>BATTERY 9V LITHIUM                                                          |                                        | Pkg Qty<br>1    |                                       |                                                  | Amount<br>122.85                            | Rcvd      | Std Cost<br>9.45                         | BO |                          |
|          | Part                                                     |                                                                                            |                                        |                 | Quantity                              | Cost                                             |                                             | Rcvd      |                                          |    | -                        |
|          | Part<br>465                                              | BATTERY 9V LITHIUM                                                                         | 465                                    | 1               | Quantity<br>13                        | Cost<br>9.45                                     | 122.85                                      | Rcvd      | 9.45                                     |    | -                        |
|          | Part 465 6150                                            | BATTERY 9V LITHIUN<br>KEYPAD 6150 LCD                                                      | 465<br>6150<br>6160                    | 1               | Quantity<br>13<br>11                  | Cost<br>9.45<br>43.08                            | 122.85<br>473.88                            | Rcvd      | 9.45<br>43.08                            |    | -                        |
|          | Part 465 6150 6160                                       | BATTERY 9V LITHIUM<br>KEYPAD 6150 LCD<br>6160 ALPHA                                        | 465<br>6150<br>6160                    | 1 1 1 1         | Quantity<br>13<br>11<br>6             | Cost<br>9.45<br>43.08<br>77.53                   | 122.85<br>473.88<br>465.18                  | Rcvd      | 9.45<br>43.08<br>77.53                   |    | -                        |
|          | Part<br>465<br>6150<br>6160<br>6160CR                    | BATTERY 9V LITHIUM<br>KEYPAD 6150 LCD<br>6160 ALPHA<br>6160CR ALHPA, FIRE                  | 465<br>6150<br>6160<br>6160CR          | 1 1 1 1 1 1     | Quantity 13<br>11<br>6<br>10          | Cost<br>9.45<br>43.08<br>77.53<br>145.99         | 122.85<br>473.88<br>465.18<br>1459.9        | Rcvd      | 9.45<br>43.08<br>77.53<br>145.99         |    |                          |
|          | Part<br>465<br>6150<br>6160<br>6160CR<br>943WH<br>BK-2WB | BATTERY 9V LITHIUM<br>KEYPAD 6150 LCD<br>6160 ALPHA<br>6160CR ALHPA, FIRE<br>CONTACT 943WH | 465<br>6150<br>6160<br>6160CR<br>943WH | 1 1 1 1 1 1 1 1 | Quantity<br>13<br>11<br>6<br>10<br>60 | Cost<br>9.45<br>43.08<br>77.53<br>145.99<br>1.90 | 122.85<br>473.88<br>465.18<br>1459.9<br>114 | Rcvd      | 9.45<br>43.08<br>77.53<br>145.99<br>1.90 |    |                          |

#### **Receiving Part Purchase Orders**

Make certain to receive purchase orders as parts arrive. Split shipments from the same purchase order need to be received separately even if they were received on the same day.

| endor<br>ADI                        |                                                                                                    | Cate                             | arts Rece<br>egory<br>stallation                  | eipt (Pl                       | ymouth S | ecurity)                 |                  |           | · · · · · · · · · · · · · · · · · · · | Close - No Bill Experi<br>Create Bill From Rec | cted  |
|-------------------------------------|----------------------------------------------------------------------------------------------------|----------------------------------|---------------------------------------------------|--------------------------------|----------|--------------------------|------------------|-----------|---------------------------------------|------------------------------------------------|-------|
| 1737 /<br>Rivers<br>Dir<br>Re<br>Re | t 1160<br>Atlanta Ave<br>iide, CA 925<br>rect Expense<br>ceive to Wai<br>ceive & Issu<br>ts 3699.67 | rehouse<br>e Immediately         | Referen<br>ZXC 12<br>Receive<br>1/9/20<br>Other C | 55A36<br>Date<br>16<br>Costing |          | anch<br>DC<br>eceived By |                  |           | house<br>h-OC                         | <b>•</b>                                       |       |
|                                     |                                                                                                    |                                  |                                                   |                                | Portalis |                          |                  |           |                                       |                                                | -     |
|                                     | Part Code                                                                                           | Description                      |                                                   | Pkg_Qty                        | Quantity | Cost                     |                  | Serial No | Lot No                                | Stand Cost                                     |       |
|                                     | 465                                                                                                 | BATTERY 9V LITHIUM               |                                                   |                                | 13       | 9.45                     | 122.85           |           |                                       | 9.45                                           |       |
| _                                   | 6150                                                                                                | KEYPAD 6150 LCD                  |                                                   |                                | 11       | 43.08                    | 473.88           |           |                                       | 43.08                                          |       |
| _                                   | 6160                                                                                                | 6160 ALPHA                       |                                                   | 1                              | 6        | 77.53                    | 465.18           |           |                                       | 77.53                                          |       |
|                                     | 6160CR                                                                                              | 6160CR ALHPA, FIRE,              | RED                                               | 1                              | 10       | 145.99                   | 1459.90          |           |                                       | 145.99                                         |       |
| -                                   | 943WH                                                                                               | CONTACT 943WH                    |                                                   |                                | 20       | 1.9                      | 38.00            |           |                                       | 1.90                                           |       |
| •                                   | BK-2WB                                                                                              | SMOKE DET 2W-B                   |                                                   | ]                              | 5        | 25.05                    | 125.25           |           |                                       | 25.05                                          |       |
| -                                   | BK-4WB<br>SR-103;                                                                                   | SMOKE DET 4W-B                   |                                                   |                                | 12<br>50 | 26.23                    | 314.76<br>127.50 |           |                                       | 26.33                                          |       |
| -                                   | SR-1032                                                                                             | CONTACT 1032<br>Magnetic Contact |                                                   |                                | 25       | 2.55                     | 127.50           |           |                                       | 2.55                                           |       |
| -                                   | SR-104.                                                                                             | CONTACT 1044TW                   |                                                   | 1                              | 25       | 9.66                     | 241.50           |           |                                       | 9.66                                           |       |
| -                                   | SR-104                                                                                              | CONTACT 1044TW                   |                                                   | 1                              | 25       | 5.33                     | 106.60           |           |                                       | 5.33                                           |       |
| -                                   | 5150W                                                                                               | SHOCK SENSOR 5150V               | V                                                 | 1                              | 20       | 8.3                      | 41.50            |           |                                       | 8.30                                           |       |
| *                                   | 515000                                                                                              | SHOCK SENSOR SISON               | *                                                 | 1                              |          | 0.5                      | 11.30            |           |                                       | 0.50                                           |       |
| Memo                                |                                                                                                    |                                  |                                                   |                                |          | 0                        |                  | Ехр       | Part Total<br>ense Total              | J                                              | 99.67 |
|                                     |                                                                                                    | Print Stock                      | Labels                                            |                                |          | ¥                        |                  | A         | pply                                  | Save G                                         | lose  |

| Notes |  |  |
|-------|--|--|
|       |  |  |
|       |  |  |
|       |  |  |
|       |  |  |
|       |  |  |
|       |  |  |

#### Balance of Purchase Order

| O# 1160               |                       | -       |                                                                                                    |        |          |           | e - No Bill Expect<br>te <u>B</u> ill From Rece |            |      |
|-----------------------|-----------------------|---------|----------------------------------------------------------------------------------------------------|--------|----------|-----------|-------------------------------------------------|------------|------|
|                       |                       |         |                                                                                                    |        |          |           |                                                 |            |      |
|                       | Reference a           |         | Branch                                                                                                    |        | Warehous | se        |                                                 |            |      |
| 37 Atlanta Ave        | ZXC2588AL             | .78     | OC                                                                                                    |        | Main-OC  |           | 💌 🔜                                             |            |      |
| verside, CA 92507     | Receive Dat           | e       | Received By                                                                                                    |        |          |           |                                                 |            |      |
|                       | 1/9/2016              |         | (i) the second state of the second state of th |        |          |           |                                                 |            |      |
|                       |                       |         | () <b>1</b>                                                                                                    |        |          |           |                                                 |            |      |
| Direct Expense        | Other Costi           |         | 1                                                                                                    |        |          |           |                                                 |            |      |
| Receive to Warehouse  |                       | 凿       |                                                                                                    |        |          |           |                                                 |            |      |
| Receive & Issue Immer | diately               |         |                                                                                                    |        |          |           |                                                 |            |      |
|                       |                       |         |                                                                                                    |        |          |           |                                                 |            |      |
| Parts 139.75 Expe     | nse 0.00 Documents    |         |                                                                                                    |        |          |           |                                                 |            |      |
|                       |                       |         |                                                                                                    |        |          |           |                                                 |            |      |
|                       |                       |         | Parts List                                                                                                    |        |          |           |                                                 |            |      |
| Part Code             | Description           | Pkg_Qty | Quantity                                                                                                    | Cost   | Amount   | Serial No | Lot No                                          | Stand Cost | _    |
| 465                   | BATTERY 9V LITHIUM    | 1       | 0                                                                                                    | 9.45   | 0.00     |           |                                                 | 9.45       |      |
| 6150                  | KEYPAD 6150 LCD       | 1       | 0                                                                                                    | 43.08  | 0.00     |           |                                                 | 43.08      |      |
| 6160                  | 6160 ALPHA            | 1       | 0                                                                                                    | 77.53  | 0.00     |           |                                                 | 77.53      |      |
| 6160CR                | 6160CR ALHPA, FIRE, R | 1       | 0                                                                                                    | 145.99 | 0.00     |           |                                                 | 145.99     |      |
| 943WH                 | CONTACT 943WH         | 1       | 40                                                                                                    | 1.9    | 76.00    |           |                                                 | 1.90       |      |
| BK-2WB                | SMOKE DET 2W-B        | 1       | 0                                                                                                    | 25.05  | 0.00     |           |                                                 | 25.05      |      |
| BK-4WB                | SMOKE DET 4W-B        | 1       | 0                                                                                                    | 26.23  | 0.00     |           |                                                 | 26.33      |      |
| SR-1032               | CONTACT 1032          | 1       | 25                                                                                                    | 2.55   | 63.75    |           |                                                 | 2.55       |      |
| SR-1042TW             | Magnetic Contact      | 1       | 0                                                                                                    | 7.31   | 0.00     |           |                                                 | 7.31       |      |
| SR-1044TW             | CONTACT 1044TW        | 1       | 0                                                                                                    | 9.66   | 0.00     |           |                                                 | 9.66       |      |
|                       | CONTACT 1045TN        | 1       | 0                                                                                                    | 5.33   | 0.00     |           |                                                 | 5.33       |      |
| SR-1045TN             |                       |         | 0                                                                                                    | 8.3    | 0.00     |           |                                                 | 8.30       |      |
|                       | SHOCK SENSOR 5150W    | 1       | · ·                                                                                                    | 0.5    | 0.00     |           |                                                 | 0.50       | 1997 |

#### Miscellaneous Part Issue

Miscellaneous Issues will reduce the inventory in a selected Warehouse. This transaction allows the user to select the desired G/L account for expensing the part. Good and clear guidelines should be established as to which G/L account to select under various circumstances.

A Miscellaneous Part Issue would be used to deal with the following conditions:

- A part has gone missing.
- A part was damaged and needs to be scrapped.
- You are manually building "kits" of parts.
- A part was sold on a Miscellaneous Invoice and was billed using an Item Code instead of the actual part number.

| 6                                                                                                    | )                             |               |                  | Issue Part                                      | ts                                            |                                         |                                   |                      | ×    |
|----------------------------------------------------------------------------------------------------|-------------------------------|---------------|------------------|-------------------------------------------------|-----------------------------------------------|-----------------------------------------|-----------------------------------|----------------------|------|
|                                                                                                    | C job<br>C Service<br>⊙ Other |               | Main-RIV<br>crap | <b>•</b>                                        |                                               | Issue <u>D</u> ate<br>Ca <u>t</u> egory | 1/10/2016<br>Administration       |                      |      |
|                                                                                                    |                               | Cost of Goods | 580118           | Return<br>Parts Lis                             | to Stock                                      |                                         | I <b>⊽</b> <u>V</u> iew Serial/Le | ot No                |      |
|                                                                                                    | Part                          | Descrip       | otion            | Detail                                          | Qty                                           | Location                                | Serial No                         | Lot No               |      |
| and the second second se | Ø BK-4WB                      | SMOKE         | DET 4W-B         | 4-WIRE PHOTO                                    | 1                                             |                                         |                                   |                      |      |
|                                                                                                    | *                             | 1             | Account          | Description                                     | <u>i                                     </u> | Туре                                    |                                   |                      |      |
|                                                                                                    |                               |               | 580112           | COS - Inventory Varian                          | ces                                           | Cost of God                             |                                   |                      |      |
|                                                                                                    |                               |               | 580113           | COS - Freight on Parts                          |                                               | Cost of Goo                             |                                   |                      |      |
|                                                                                                    |                               |               | 580114           | COS - Direct Expensed I                         |                                               | Cost of Goo                             |                                   |                      |      |
|                                                                                                    |                               |               | 580115<br>580116 | COS - Hardware & Supp<br>COS - Taxes on Parts R |                                               | Cost of Goo                             |                                   |                      |      |
|                                                                                                    |                               |               | 580117           | COS - Other Part Costs                          |                                               | Cost of God                             |                                   |                      |      |
|                                                                                                    |                               |               | 580118           | COS - Scrap/Obsolete P                          |                                               | Cost of God                             |                                   |                      |      |
|                                                                                                    |                               |               | 590110           | COS - OTC Sales                                 |                                               | Cost of God                             |                                   |                      |      |
|                                                                                                    |                               |               |                  |                                                 |                                               |                                         |                                   |                      |      |
|                                                                                                    |                               |               |                  |                                                 |                                               |                                         |                                   |                      | -    |
|                                                                                                    |                               |               |                  |                                                 | Set All Q                                     | ty to 0                                 | Save                              | <u>N</u> ew <u>C</u> | lose |

#### **Returning Parts to a Warehouse**

Parts are returned to stock using the Inventory module Issues/Returns option due to:

- Excess or un-needed parts on a Job
- Parts "found" that need to be put into inventory

#### **Returning Parts from a Job**

Parts returned to a Warehouse from a Job will return the part at the standard cost associated with the part in the default company warehouse.

If the part was received from a Purchase Order as a Direct Expense and the cost of the part received was different than the standard cost in the default company warehouse, the amount expensed (on the return to stock transaction) to the Job and the WIP account will be under or over-stated for the Job.

The only way to correct the dollar amounts on the Job would be to post a journal entry within the Job record.

#### **Miscellaneous Parts Return**

A Miscellaneous Parts Return is performed when parts are discovered that need to be put into inventory. Caution must be used prior to performing this type of transaction.

If the part is being returned to a warehouse where it has never existed, the part will use a \$0.00 unit cost. You have two options to remedy this situation:

- Check to see if the warehouse is attached to the part prior to performing the return to stock transaction.
- Perform a stock adjustment after the return to stock transaction has been posted.

### Stock Adjustments vs Miscellaneous Returns / Issues

Manual adjustments may be made to an individual part in a particular warehouse. If a note is typed into the Memo field of the Stock Adjustment form, once the transaction is saved, that note is not visible within the Part Journal. The preferred method of making adjustments is by using the Miscellaneous Issues/Returns – a note entered into the Reference field will be visible within the Part Journal.

| 6              |                   | Stock Adjustment -       | *Main-RIV          | ×                        |          |
|----------------|-------------------|--------------------------|--------------------|--------------------------|----------|
| 👸 Part De      | tail              |                          |                    |                          |          |
| 49             | Part Code         | BK-4WB                   |                    |                          |          |
|                | Description       | SMOKE DET 4W-B           |                    |                          |          |
|                | Detail            | 4-WIRE PHOTO             |                    |                          |          |
|                | Current Quantity  | 17                       |                    |                          |          |
|                | Current Value     | 419.68                   |                    |                          |          |
|                | Adj Date Quantity | 16                       |                    |                          |          |
|                | Adj Date Value    | 419.68                   |                    |                          |          |
| 🥜 Adjustr      | nent              |                          |                    |                          |          |
|                | Adjustment Date   | 1/10/2016                |                    |                          |          |
|                | New Quantity      | 16                       |                    |                          |          |
|                | Value             | 419.68                   |                    |                          |          |
|                | Account Code      | 580112                   | <b>I</b>           |                          |          |
|                |                   | COS - Inventory Variance | es                 |                          |          |
|                | Category Code     | Administration           | •                  |                          |          |
|                | Memo              | gone missing             |                    |                          |          |
|                |                   |                          |                    |                          |          |
|                |                   |                          | Save Close         |                          |          |
| 6              |                   |                          | Issue Parts        |                          |          |
|                |                   |                          |                    |                          |          |
| C Job          |                   | Main-RIV                 | Issue D            | ate 1/10/2016            |          |
| ⊙ <u>o</u> the | Reference         | scrap                    | Categor            | Administration           |          |
|                |                   |                          |                    |                          |          |
|                |                   |                          |                    |                          |          |
|                | Cost of Goods     | 580118                   | Return to Stock    | View Serial/Lot No       |          |
|                |                   |                          | Parts List         |                          | <b>_</b> |
| J BK-4W        | VB SMO            |                          | etail Qty Location | on Serial No Li          | ot No    |
| *              |                   |                          |                    |                          |          |
|                |                   |                          |                    |                          |          |
|                |                   |                          |                    |                          |          |
|                |                   |                          |                    |                          |          |
|                |                   |                          |                    |                          |          |
|                |                   |                          |                    |                          | -        |
|                |                   |                          | Set All Qty to 0   | <u>S</u> ave <u>N</u> ew |          |

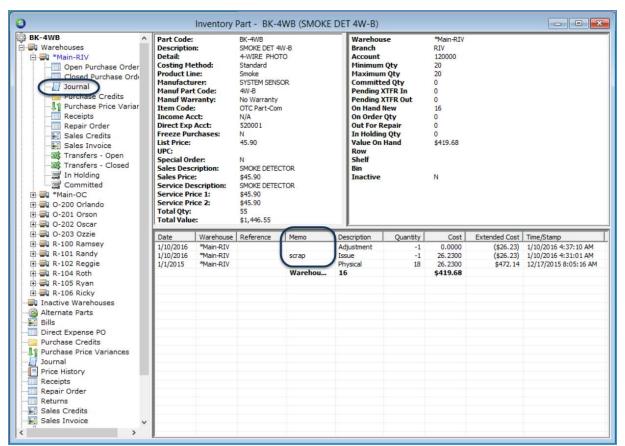

#### Part Journal showing a Manual Stock Adjustment and a Miscellaneous Issue

#### **Part Transfers**

There are two methods available to transfer inventory parts from one warehouse to another; Transfer Requests and Single Part Transfers.

Transfer Requests are initiated from the Inventory module / Transfers menu option.

Single Part Transfers are initiated from a Part Explorer record only.

The Transfer Requests feature was designed primarily for:

- Transferring parts from one branch warehouse to another, and providing tracking dates as to when the parts were shipped and when the destination warehouse actually received the parts.
- Move multiple parts from one warehouse to another; i.e.: replenishing stock in Technician Warehouses.

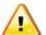

When transferring parts, if the standard cost in the destination warehouse is not the same as the source warehouse, the application will automatically record a PPV transaction for the standard cost variance toward the destination branch. This PPV transaction is not viewable from the part journal; it may only be viewed from the G/L Account Register (General Ledger module).

| <b>)</b> (                                                                                                    |                                                                                                   |     | Trar                                                  | nsfer Requ | iest                         |                                       |                                                             |      |
|----------------------------------------------------------------------------------------------------|---------------------------------------------------------------------------------------------------|-----|-------------------------------------------------------|------------|------------------------------|---------------------------------------|-------------------------------------------------------------|------|
| Warehouse Selection                                                                                                    |                                                                                                   |     | Part Code                                             | M          | lin Qty                      | Qty to Trans                          | fer   Cost Met                                              | thod |
| Erom Warehouse                                                                                                    | *Main-RIV                                                                                         | •   | 943WH                                                 |            | 10                           |                                       | 10 Standard                                                 | ł    |
| To Warehouse                                                                                                    | R-101 Randy                                                                                       | •   | SR-1032                                               |            | 25                           |                                       | 25 Standard                                                 | 1    |
| Memo                                                                                                    | Restock                                                                                           |     |                                                       |            |                              |                                       |                                                             |      |
| Request Date                                                                                                    | 1/10/2016                                                                                         |     |                                                       |            |                              |                                       |                                                             |      |
| In Process Date                                                                                                    |                                                                                                   |     |                                                       |            |                              |                                       |                                                             |      |
| Shipped Date                                                                                                    | 1                                                                                                 |     |                                                       |            |                              |                                       |                                                             |      |
| For Job/Ticket                                                                                                    | None                                                                                              | •   |                                                       |            |                              |                                       |                                                             |      |
| Reference                                                                                                    |                                                                                                   |     |                                                       |            |                              |                                       |                                                             |      |
| Part Selection                                                                                                    | C Manual <u>T</u> ransfer                                                                         | - @ |                                                       |            |                              |                                       |                                                             |      |
| -<br>Transfer Quantity                                                                                                    |                                                                                                   |     |                                                       |            |                              |                                       |                                                             |      |
| Serial Number                                                                                                    |                                                                                                   | -   |                                                       |            |                              |                                       |                                                             |      |
| -                                                                                                    |                                                                                                   |     | <                                                     |            |                              |                                       |                                                             |      |
| Lot Number                                                                                                    |                                                                                                   | Add |                                                       | sfer Requi | Save                         | <u>Save/Rece</u>                      | ive 🤇                                                       | lose |
|                                                                                                    |                                                                                                   | Add | Tran                                                  | sfer Reque | est                          |                                       |                                                             |      |
| Warehouse Selection                                                                                                    | *Main-RTV                                                                                         |     | Tran<br>Part Code<br>5894                             | sfer Reque | est<br>: Qty   0<br>3        | Qty to Transfer<br>1                  | Cost Methor<br>Standard                                     |      |
|                                                                                                    | *Main-RIV<br>R-101 Randy                                                                          |     | Tran<br>Part Code                                     | sfer Reque | est<br>Qty                   | Qty to Transfer<br>1<br>1             | Cost Metho                                                  |      |
| Warehouse Selection                                                                                                    | R-101 Randy                                                                                       |     | Tran<br>Part Code<br>5894<br>6150<br>943WH<br>SR-1032 | sfer Reque | est<br>3<br>3<br>15<br>25    | Qty to Transfer<br>1<br>1<br>15<br>25 | Cost Methoo<br>Standard<br>Standard<br>Standard<br>Standard |      |
| Warehouse Selection<br>Erom Warehouse<br>To Warehouse                                                                                                    | R-101 Randy<br>Restock                                                                            |     | Tran<br>Part Code<br>5894<br>6150<br>943WH            | sfer Reque | est<br>Qty 0<br>3<br>3<br>15 | Qty to Transfer<br>1<br>1<br>15<br>25 | Cost Methor<br>Standard<br>Standard<br>Standard             |      |
| Warehouse Selection<br>Erom Warehouse<br>To Warehouse<br>Memo                                                                                                    | R-101 Randy                                                                                       |     | Tran<br>Part Code<br>5894<br>6150<br>943WH<br>SR-1032 | sfer Reque | est<br>3<br>3<br>15<br>25    | Qty to Transfer<br>1<br>1<br>15<br>25 | Cost Methoo<br>Standard<br>Standard<br>Standard<br>Standard |      |
| Warehouse Selection<br>Erom Warehouse<br>To Warehouse<br>Memo<br>Request Date                                                                                                    | R-101 Randy<br>Restock                                                                            |     | Tran<br>Part Code<br>5894<br>6150<br>943WH<br>SR-1032 | sfer Reque | est<br>3<br>3<br>15<br>25    | Qty to Transfer<br>1<br>1<br>15<br>25 | Cost Methoo<br>Standard<br>Standard<br>Standard<br>Standard |      |
| Warehouse Selection<br>Erom Warehouse<br>To Warehouse<br>Memo<br>Request Date<br>In Process Date                                                                                                    | R-101 Randy<br>Restock                                                                            |     | Tran<br>Part Code<br>5894<br>6150<br>943WH<br>SR-1032 | sfer Reque | est<br>3<br>3<br>15<br>25    | Qty to Transfer<br>1<br>1<br>15<br>25 | Cost Methoo<br>Standard<br>Standard<br>Standard<br>Standard |      |
| Warehouse Selection<br>From Warehouse<br>To Warehouse<br>Memo<br>Request Date<br>In Process Date<br>Shipped Date                                                                                    | R-101 Randy<br>Restock<br>1/10/2016                                                               |     | Tran<br>Part Code<br>5894<br>6150<br>943WH<br>SR-1032 | sfer Reque | est<br>3<br>3<br>15<br>25    | Qty to Transfer<br>1<br>1<br>15<br>25 | Cost Methoo<br>Standard<br>Standard<br>Standard<br>Standard |      |
| Warehouse Selection<br>From Warehouse<br>To Warehouse<br>Memo<br>Request Date<br>In Process Date<br>Shipped Date<br>For Job/Ticket                                                                  | R-101 Randy<br>Restock<br>1/10/2016<br>None<br>Ening Quantity Up to 1<br>© Bring Quantity Up to 1 |     | Tran<br>Part Code<br>5894<br>6150<br>943WH<br>SR-1032 | sfer Reque | est<br>3<br>3<br>15<br>25    | Qty to Transfer<br>1<br>1<br>15<br>25 | Cost Methoo<br>Standard<br>Standard<br>Standard<br>Standard |      |
| Warehouse Selection<br>From Warehouse<br>To Warehouse<br>Memo<br>Request Date<br>In Process Date<br>Shipped Date<br>For Job/Ticket<br>Reference                                                     | R-101 Randy<br>Restock<br>1/10/2016<br>None                                                       |     | Tran<br>Part Code<br>5894<br>6150<br>943WH<br>SR-1032 | sfer Reque | est<br>3<br>3<br>15<br>25    | Qty to Transfer<br>1<br>1<br>15<br>25 | Cost Methoo<br>Standard<br>Standard<br>Standard<br>Standard |      |
| Warehouse Selection<br>Erom Warehouse<br>To Warehouse<br>Memo<br>Request Date<br>In Process Date<br>Shipped Date<br>For Job/Ticket<br>Reference                                                     | R-101 Randy<br>Restock<br>1/10/2016<br>None<br>Ening Quantity Up to 1<br>© Bring Quantity Up to 1 |     | Tran<br>Part Code<br>5894<br>6150<br>943WH<br>SR-1032 | sfer Reque | est<br>3<br>3<br>15<br>25    | Qty to Transfer<br>1<br>1<br>15<br>25 | Cost Methoo<br>Standard<br>Standard<br>Standard<br>Standard |      |
| Warehouse Selection From Warehouse To Warehouse Memo Request Date In Process Date Shipped Date For Job/Ticket Reference Part Selection                                                              | R-101 Randy<br>Restock<br>1/10/2016<br>None<br>Ening Quantity Up to 1<br>© Bring Quantity Up to 1 |     | Tran<br>Part Code<br>5894<br>6150<br>943WH<br>SR-1032 | sfer Reque | est<br>3<br>3<br>15<br>25    | Qty to Transfer<br>1<br>1<br>15<br>25 | Cost Methoo<br>Standard<br>Standard<br>Standard<br>Standard |      |
| Warehouse Selection<br>From Warehouse<br>To Warehouse<br>Memo<br>Request Date<br>In Process Date<br>Shipped Date<br>For Job/Ticket<br>Reference<br>Part Selection<br>Part Code                      | R-101 Randy<br>Restock<br>1/10/2016<br>None<br>Ening Quantity Up to 1<br>© Bring Quantity Up to 1 |     | Tran<br>Part Code<br>5894<br>6150<br>943WH<br>SR-1032 | sfer Reque | est<br>3<br>3<br>15<br>25    | Qty to Transfer<br>1<br>1<br>15<br>25 | Cost Methoo<br>Standard<br>Standard<br>Standard<br>Standard |      |
| Warehouse Selection<br>Erom Warehouse<br>To Warehouse<br>Memo<br>Request Date<br>In Process Date<br>Shipped Date<br>For Job/Ticket<br>Reference<br>Part Selection<br>Part Code<br>Transfer Quantity | R-101 Randy<br>Restock<br>1/10/2016<br>None<br>Ening Quantity Up to 1<br>© Bring Quantity Up to 1 |     | Tran<br>Part Code<br>5894<br>6150<br>943WH<br>SR-1032 | sfer Reque | est<br>3<br>3<br>15<br>25    | Qty to Transfer<br>1<br>1<br>15<br>25 | Cost Methoo<br>Standard<br>Standard<br>Standard<br>Standard |      |

# Transfer Requests to replenish Technician stock using min and max options

#### **Printing a Part Transfer**

Currently there is not a report available to print Transfer Requests. You may create a query using the Parts Query Builder and print the report to use as a reference list of parts that need to be pulled from inventory for the transfer.

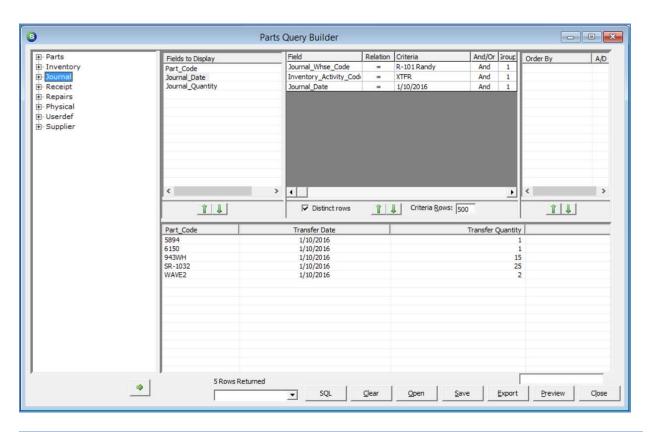

| TransferDate | Transfer Quantity                   |
|--------------|-------------------------------------|
| 1/10/2016    | 1                                   |
| 1/10/2016    | 1                                   |
| 1/10/2016    | 15                                  |
| 1/10/2016    | 25                                  |
| 1/10/2016    | 2                                   |
|              |                                     |
|              | 1/10/2016<br>1/10/2016<br>1/10/2016 |